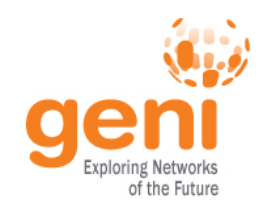

# **ABAC Authorization in GENI Motivation & Plans**

**Steve Schwab, Ted Faber March 15, 2011**  www.geni.net

**Sponsored by the National Science Foundation** 

### **Outline**

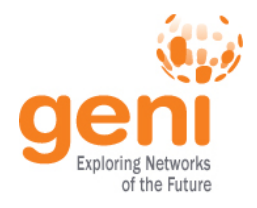

- **Background** 
	- Authorization Goals
	- What operations does the GENI API allow?
- Motivation
	- Intro to Attribute Based Access Control (ABAC)
	- Approach to using ABAC attribute credentials
	- Current Credentials used in ProtoGENI
- Integration, Development, Trial Deployment Plans
	- GENI API Integration Plan for ProtoGENI
	- ORCA approach
- **Summary**

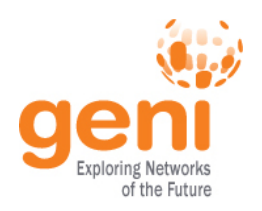

## Authorization Goals

- Support Many Different Authorization Policies
	- Each control framework/campus/site/research group may want to do things a bit differently.
	- All must enforce some control over who can or can't use their resources.
- Support Many Different Users / Groups of Users
	- Anticipate growth in number of users and distinctions among users.
- Uniform Language for Authorization Policy
	- Cross control framework interpretation of user attributes and resource provider authorization policies
	- Promote sharing and reuse of policies
	- Support auditing

 $\sqrt{N}$ Sponsored by the National Science Foundation March 15, 2011 3

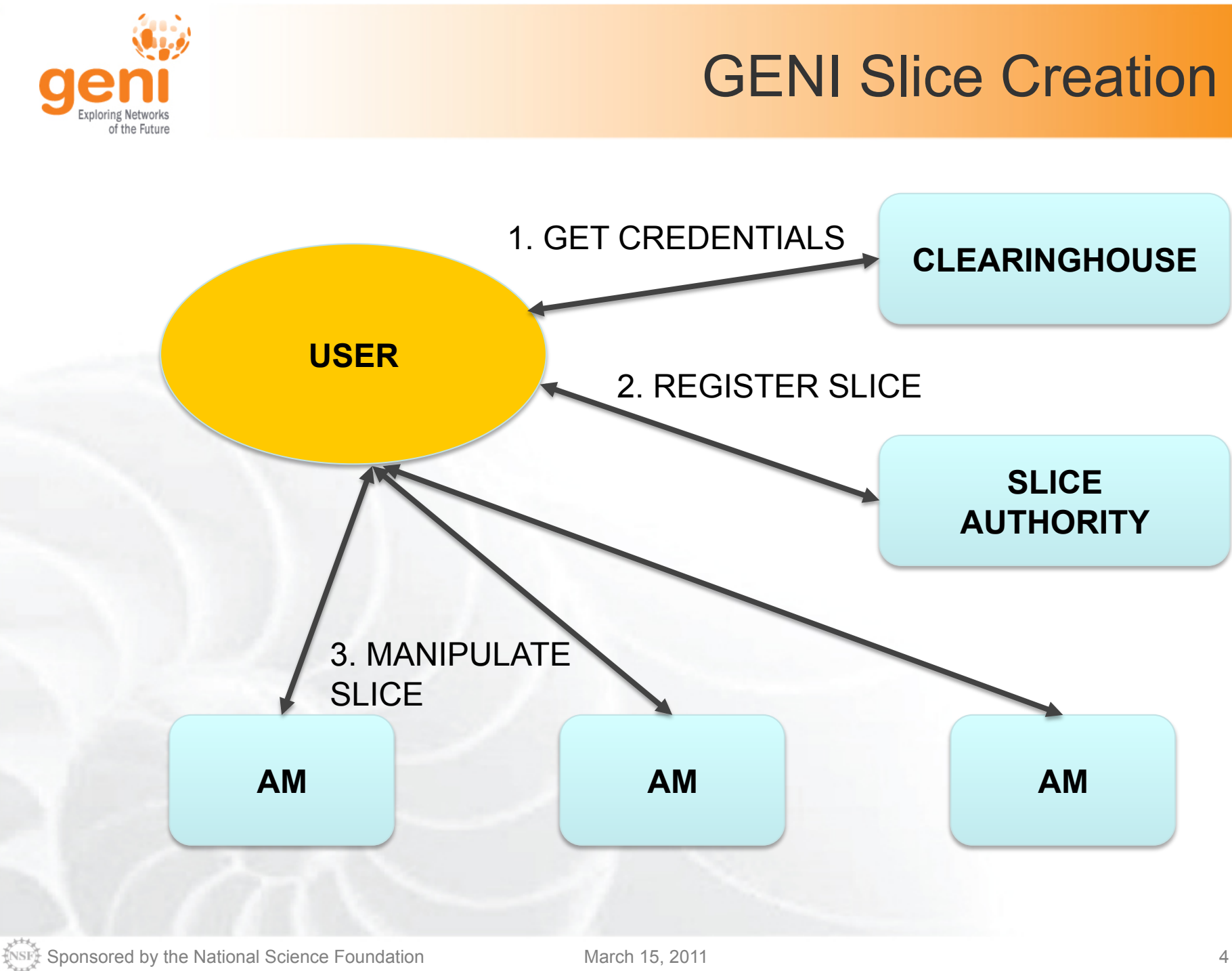

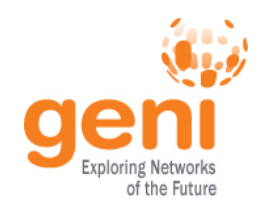

- What does the GENI API allow to be done?
	- SA: register a slice, …
	- AM: request some tickets
	- AM: create\_sliver( slice, … , tickets )
	- AM: sliver configuration
- What authorization policy (choices/decisions) must be made? Examples…
	- Can user U create slice S?
	- Can user U allocate a sliver at AM X?

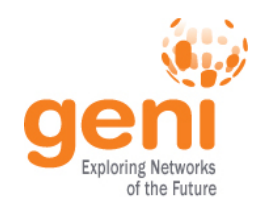

# Synopsis of GENI Credentials

- GENI Credentials
	- User X can invoke OP on object O
	- (Subject, Target, Privileges)
		- Types -> Rights -> Operations defines privileges
- **Observation** 
	- This would work great, if we already knew all the types, rights, operations, objects that will ever be needed.
	- And can define intuitively clear names to make policy definition easy.

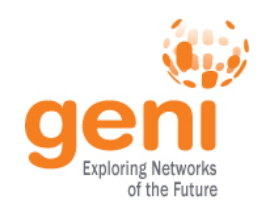

### Motivation for ABAC

- **Start with a well-founded logic and formalism…** 
	- $-$  Ar1  $\leftarrow$  B
	- $-$  A.r1  $\leftarrow$  B.r2
	- $-$  A.r1  $\leftarrow$  B.r2.r3
	- $-$  A.r1  $\leftarrow$  B.r4 ∩ C.r5

#### *Explanation***: users have the rights to**

#### **do things and delegate things**

- **… hidden inside attribute credentials**
- Decision procedure is precisely defined in a series of papers, with many sophisticated cases worked out… (e.g. information hiding)
	- ... don't need most of that power right now, just basic attribute assertions with parameters.
- Avoids locking in to types/rights/operations
	- Can extend as we go… new attributes map one-to-one to new operations or…
	- Portions of the GENI Federation (geographic, control framework, technology type, etc.) can define attributes locally, use them to reduce details in policy definitions.

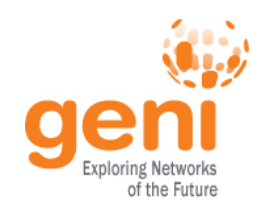

- Shifts future development from "credential format" war to use of ABAC credentials
	- Not important to get a new bit of information into a common GENI AM, ProtoGENI, PlanetLab, or ORCA credential
	- Important to make sure that many parties can generate and interpret ABAC credentials
- Community is free to innovate around ways of using ABAC attributes
	- Relatively de-constraining attributing and relying parties must agree on meaning of an attribute – and then may adopt them locally for use.

Sponsored by the National Science Foundation March 15, 2011 March 15, 2011

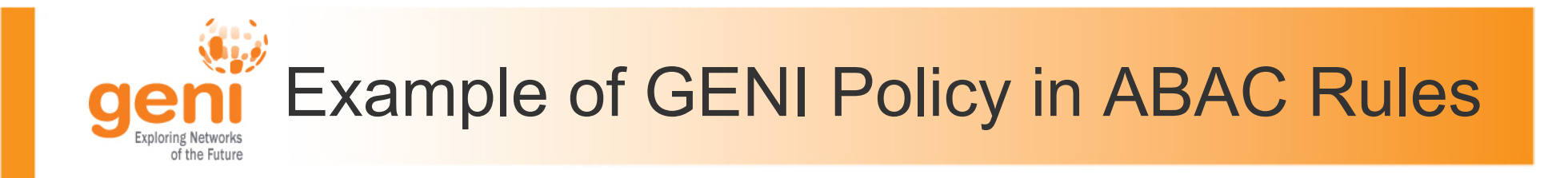

#### • **The rules for slice creation:**

- AM slice authority  $\leftarrow$  (SA slice authority) slice authority
- AM slice authority  $\leftarrow$  SA
- **The rules for sliver creation are similar to slice creation:**
- AM.ListResources  $\leftarrow$  (AM.slice\_authority).DiscoverResources
- AM.CreateSliver  $\leftarrow$  (AM.slice\_authority).CreateSliver

- The ABAC rules document:
- http://groups.geni.net/geni/attachment/wiki/TIED/ABAC\_Rules\_v1.2.pdf
- The GENIAPI AM integration document:
- http://groups.geni.net/geni/attachment/wiki/TIED/ABAC\_GENIAPIv1.2.pdf

## ABAC Enables GENI-wide Authorization Paradigms

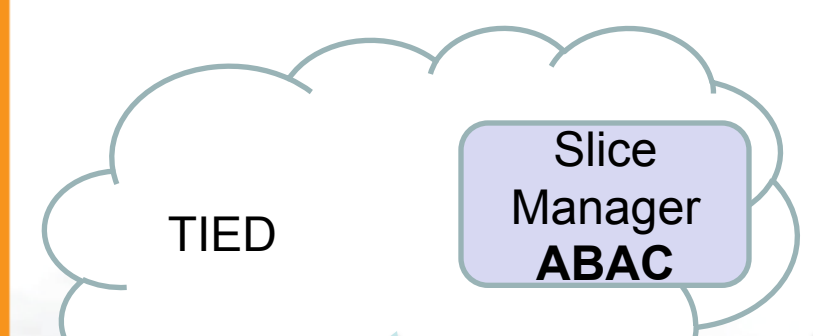

TIED.createSlice GENI.researcher

2. ABAC proof construction fails

3. Do you know the NSF?

1. I want to create a slice?

4. Yes, here are some relevant credentials GENI.researcher ←NSF.program.researcher

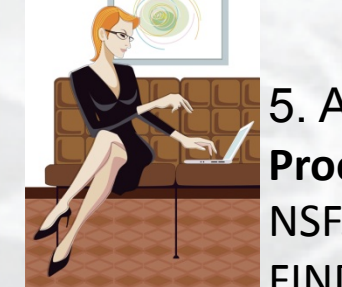

GENI 5. ABAC constructs proof. **Proof:** TIED.createSlice ←GENI.resercher←NSF.program.researcher; NSF.program  $\leftarrow$  FIND;  $FIND.$ researcer $\leftarrow$ Chloe **Grants Access** 10

Sponsored by the National Science Foundation March 15, 2011 10

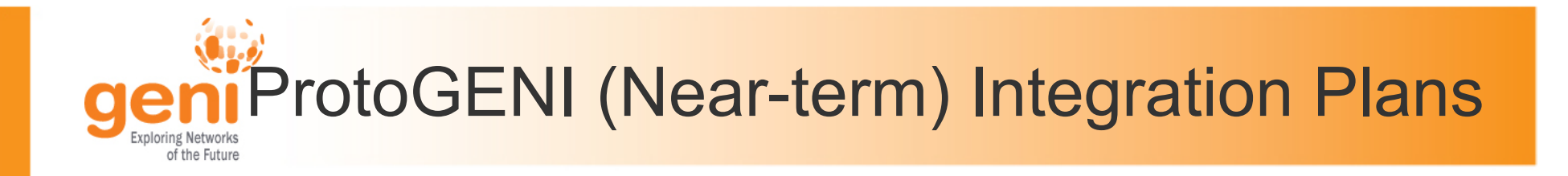

#### • **High-level Process**

- Document Design, Implementation and Trial Deployment Plan (Steve, plan document)
- Present Plan & Rough Schedule at GEC 10 (Steve/Ted)
- Get community feedback and consensus at GEC10 (all authors)
- Test and field integration with ProtoGENI and the GPO lab (PG, GPO, ISI)

- The Authorization in GENI plan document:
- http://groups.geni.net/geni/attachment/wiki/GENISecurity/Authorization-plan-v0.4.pdf

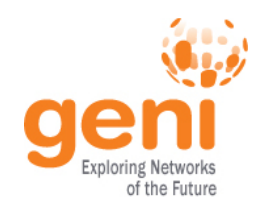

### ProtoGENI with ABAC Concept of Operations

- Attribute Credentials
	- ProtoGENI to provide ways for users to acquire and pass ABAC Attributes.
- ProtoGENI Reference Policies for Ams
	- AMs may tailor or extend reference policy for local needs.
- Define Vocabulary of Attributes for users and slices
	- Adapt the current ABAC Rules as a starting point, then simplify.
- Enforce ProtoGENI Requestor Semantics
	- Ensure a security check permits only the ID associated with the credentials/ (ABAC assertions) to use those assertions to invoke an operation.
- Discuss long-term plan
	- Dual-credential scheme, or transition to exclusive use of ABAC

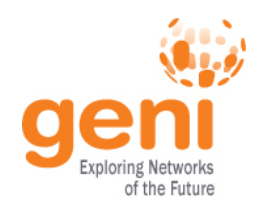

- Analysis Tasks
	- Ensure pieces fit together end-to-end
- Standalone Tools Tasks
	- More tools for ISI to create
- Integration Tasks
	- Within ProtoGENI
	- Within other clients (e.g. Omni)
- Deployment Tasks
	- ProtoGENI and GPO lab
- Field Testing Tasks
	- Recruit potential users

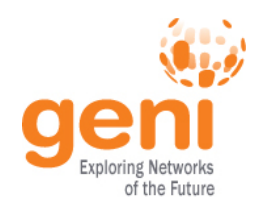

ORCA with ABAC Compare and Contrast

- ORCA mostly in agreement with SFA 2.0 document and GENI API approach
- ORCA contrasts
	- Proposed use of ABAC to encode attributes is less literal, uses attributes such as "Owner" and "SpeaksFor" to introduce a different way of expressing policies
	- AMs are not the only grantor of rights to use resources. Other entities (SA, CH) are anticipated to delegate rights to resources directly to GENI users

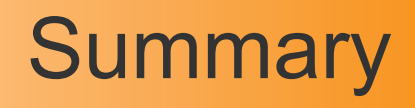

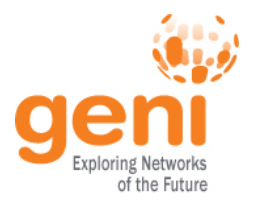

- Current credentials and authorization approach work, but as we make progress in GENI, limitations are starting to creep in.
- Approach provides a chance to experiment with side-by-side implementations of ABAC (assertion) credentials and current credentials
- Most of the necessary software exists
	- Remaining can be developed in next few months
- Policy Definition, Deployment, Use in the Field
	- Experience needed to season prototype, sharpen our collective understanding, reach consensus tipping point.

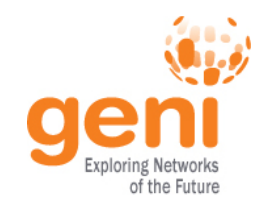

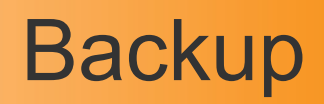

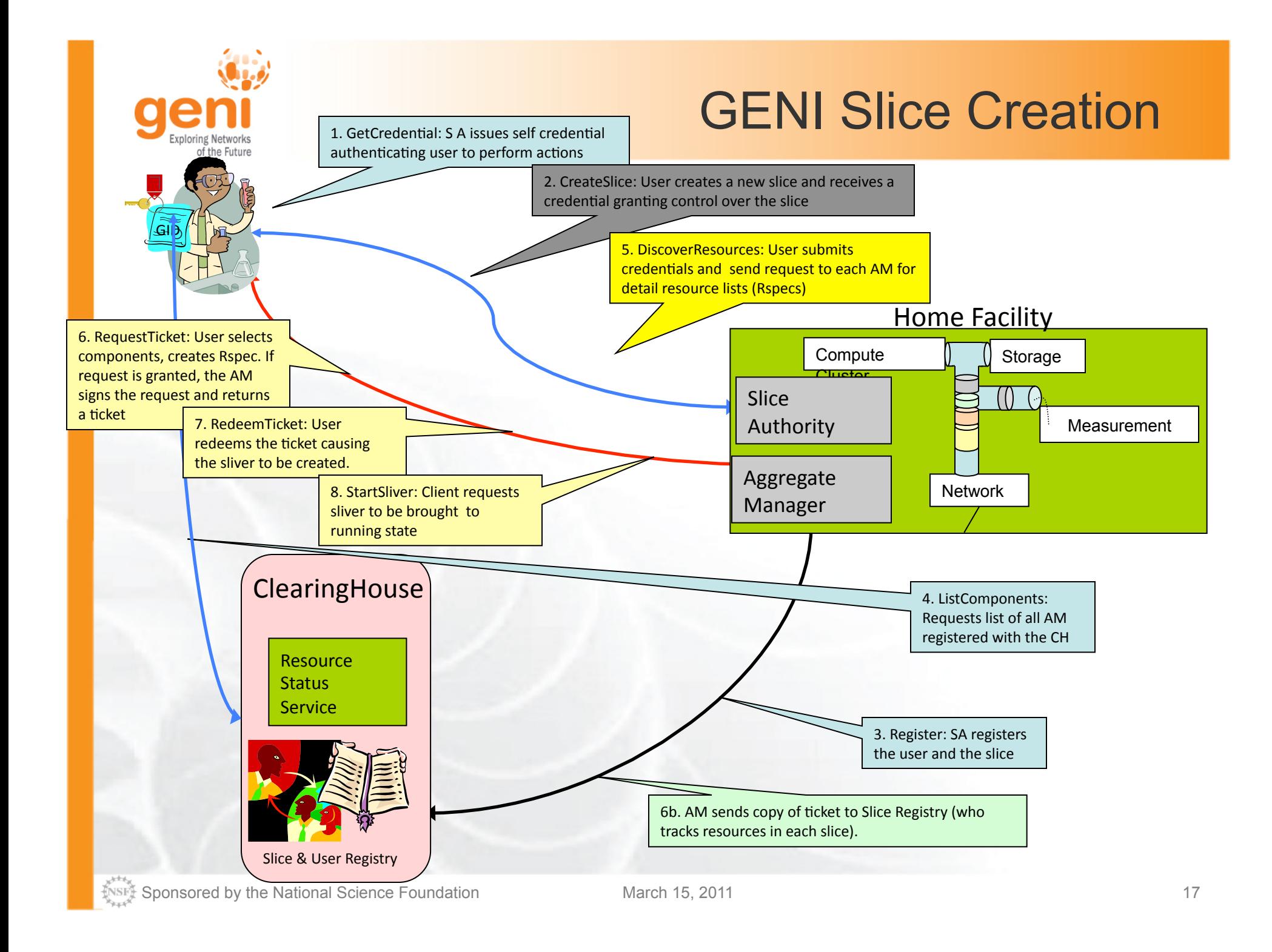